## ข่าวมหาวิทยาลัยฯ

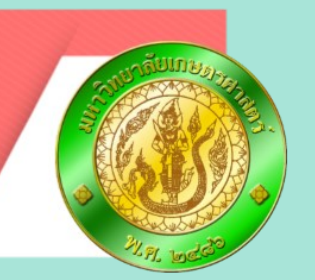

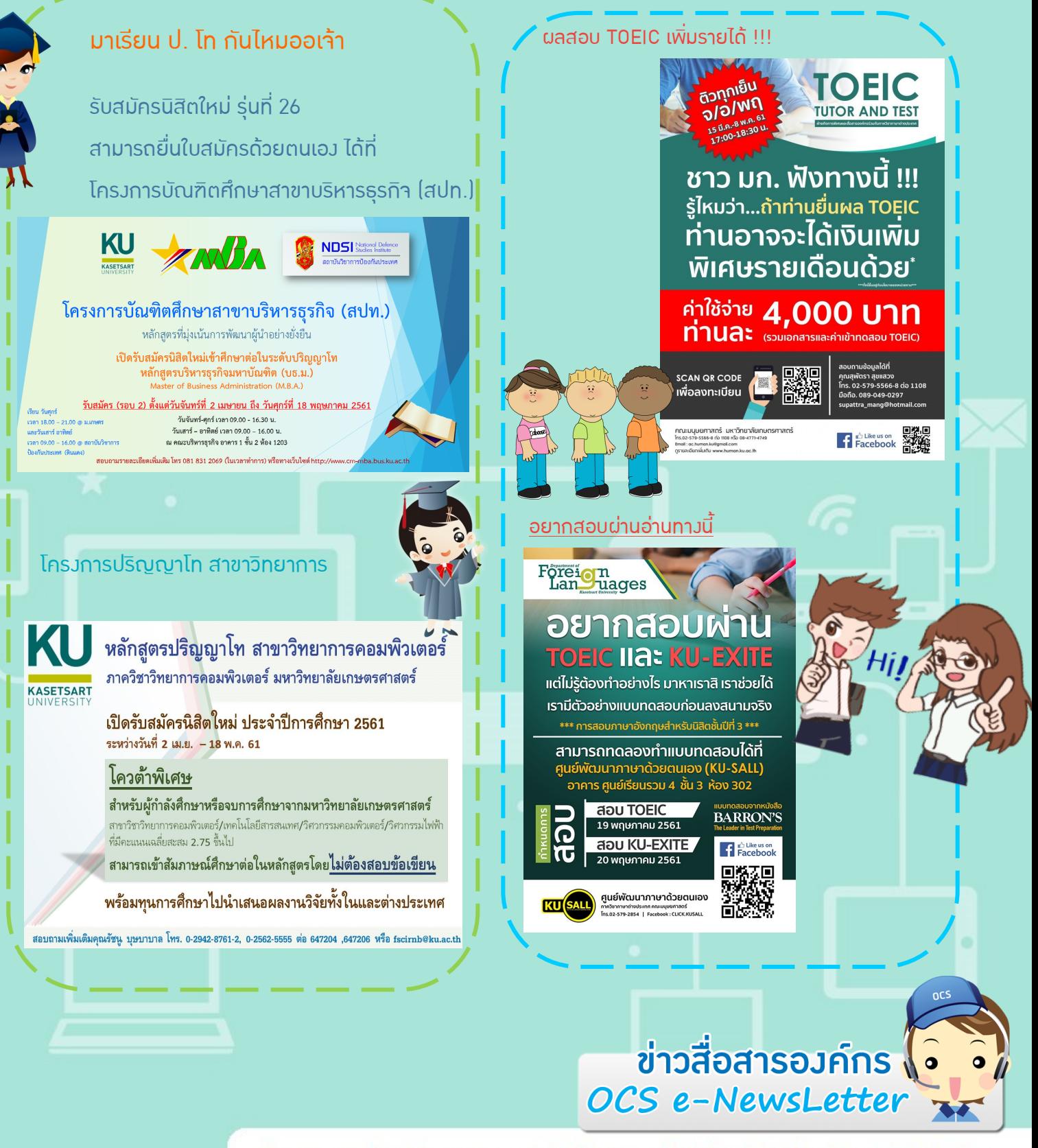

**Corporate Communications of Administrative Division** ้งานสื่อสารองค์กร สำนักงานเลขานุการ สำนักบริการคอมพิวเตอร์

#### ้ข่าวสำนักบริการคอมพิวเตอร์

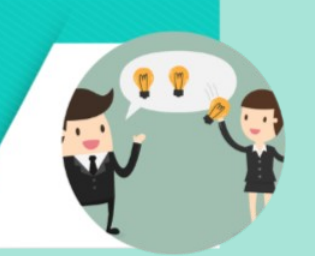

ส**ำนักบริการคอมพิวเตอร**์ มีกำหนดการ บำรวรักษาเครือข่ายนนทรีและคอมพิวเตอร์แม่ข่าย ประจำปี 2561 เพื่อรักษาเสถียรสภาพและยืดอายการใช้มานของ อปกรณ์เครือข่ายนนทรี

#### ทำหนดการบำรุงรักษาเครือข่ายนนทรี และคอมพิวเตอร์แม่ข่าย ประจำปี 2561 ้มางเขน และวิทยาเขต

<u>วันเสาร์ที่ 5 พฤษภาคม 2561</u> **IDA1 8.30-16.30 น.** 

ุ่มลกระทบ: ไม่สามารถใช้งานเครือข่ายของมหาวิทยาลัย ้ทั้งแบบมีสายและไร้สายได้ และไม่สามารถใช้งานระบบสารสนเทศ ของมหาวิทยาลัยได้ อาทิ ระบบเมล (@ku.ac.th) ระบบฐานข้อมูล ระบบบริการพื้นที่โฮมเพจ และระบบสารสนเทศอื่น\*

สอบถามเพิ่มเติม: HELPDESK 0-2562-0951-6 ต่อ 622541-43 อีเมล. helpdesk@ku.ac.th **ØCS** 

สำนักบริการคอมพิวเตอร์ มหาวิทยาลัยเกษตรศาสตร์

@GQV5600M

 $\overline{c}$ 

Vocs.ku | Line@

### digital**KU**

ขอเชิญท่านเข้าร่วมงานสัมมนา IT Workshop by OCS/KU & CISCO#1 (การศึกษากับเทคโนโลยี 4.0)

ahah

**CISCO** 

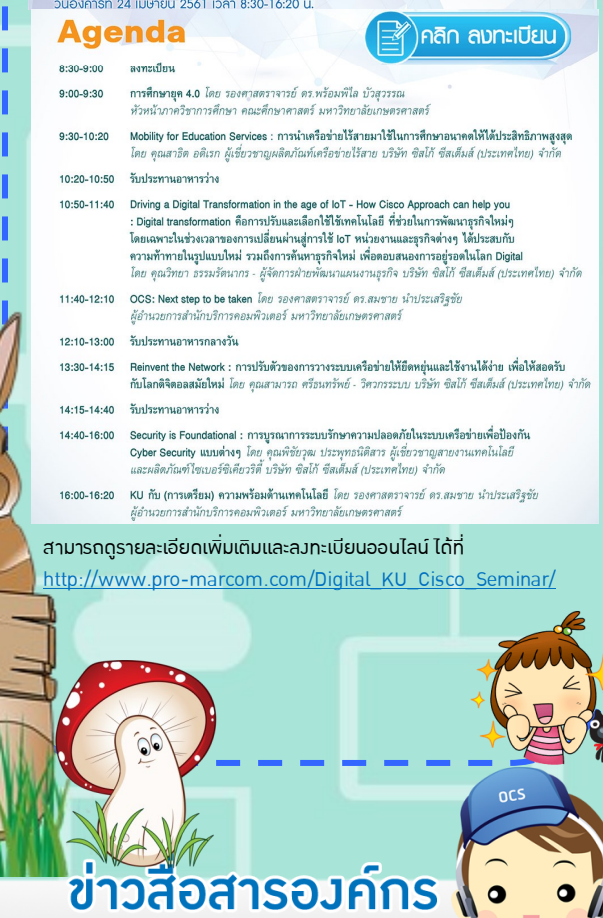

OCS e-NewsLetter

**Corporate Communications of Administrative Division** ้งานสื่อสารองค์กร สำนักงานเลขานุการ สำนักบริการคอมพิวเตอร์

Boldog húsvétot

# ข่าวกิจกรรมสำนักฯ

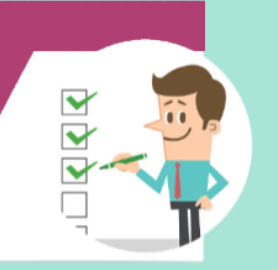

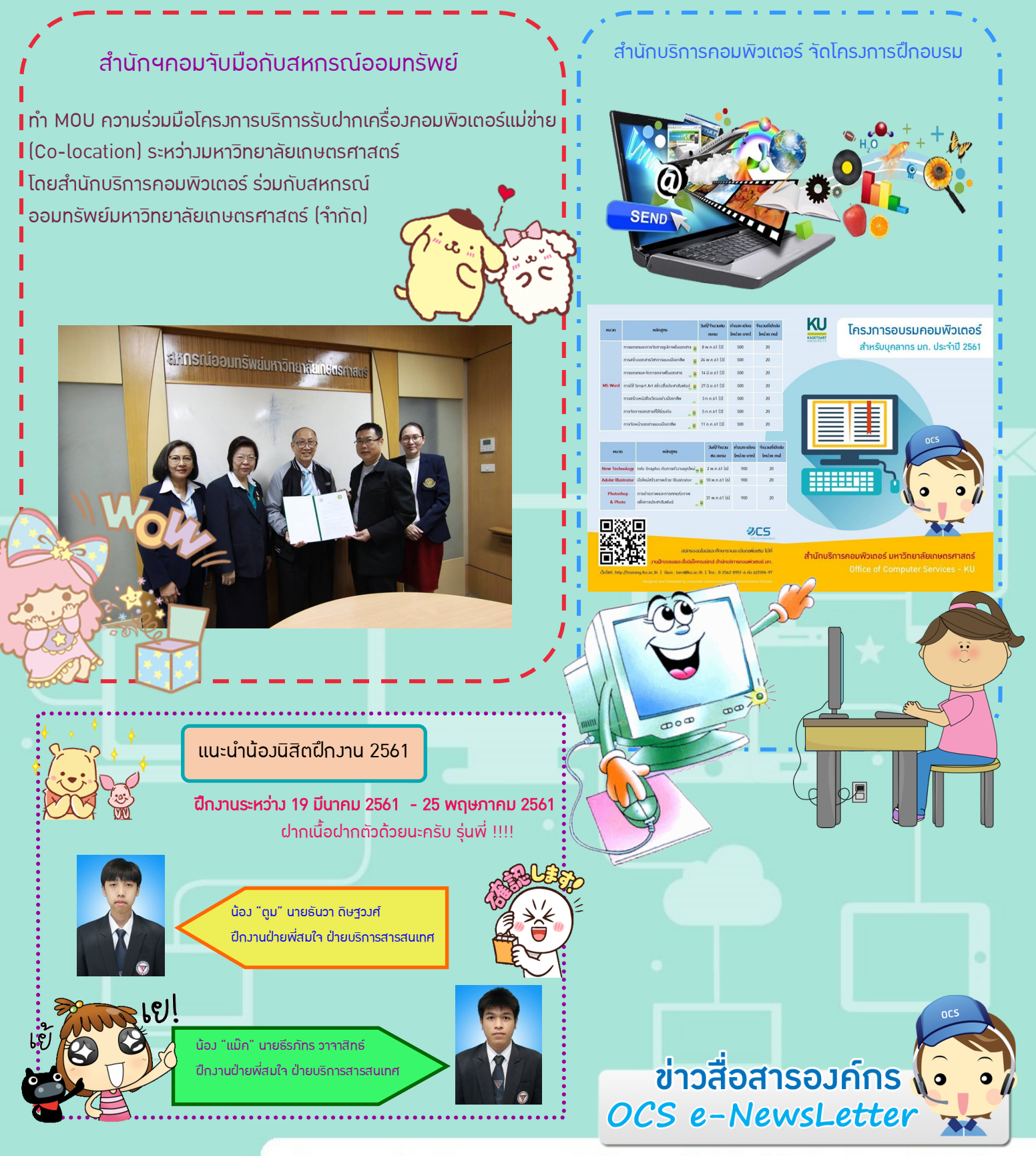

**Corporate Communications of Administrative Division** ้งานสื่อสารองค์กร สำนักงานเลขานุการ สำนักบริการคอมพิวเตอร์

# ข่าวไอทีรอบโลก

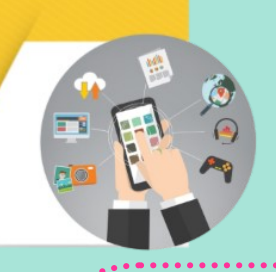

LINE เพิ่มฟีเจอร์ Nearly ค้นหาร้านเด็ดแหล่งท่องเที่ยว โดนใจ ใกล้ตัวคุณ

LINE อัพเดทฟีเจอร์ โดยเพิ่มเมนู Nearby เพื่อให้ ้ ผู้ใช้ LINE ค้นหาร้านค้าตามตำแหน่งที่อยู่ได้ว่ายยิ่งขึ้น ้ว่าจะเป็นร้านอาหาร ทำผม ร้านขายเสื้อผ้าแฟชั่น คลินิก เสริมความงาม หรือจะเป็นธนาคารก็ได้

จะช้อปปิ้ง ไปเที่ยว หรือร้านอาหารใกล้ๆ หาได้เลยที่ NEARBY

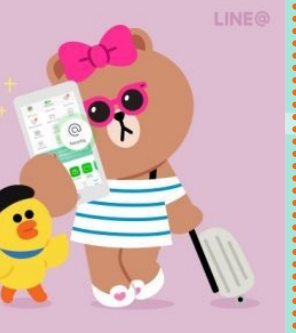

i'm here

**Google** Apps

ใครที่ใช้บัญชี google ในการทำกิจกรรมหลายอย่างใน อุปกรณ์อื่นๆแต่ลืม logout มีวิธีจัดการออกจากระบบทุก อุปกรณ์ง่ายๆตามนี้เลย เข้าที่เว็บไซต์ https://myaccount.google.com/device-activity รายชื่ออุปกรณ์ที่เราเคย login จะโชว์ทั้งหมดคุณสามารถ กดปุ่ม revoke เพื่อสั่งให้อุปกรณ์ ทำการ Logout ให้ทันที ่ว่ายและสะดวกแบบนี้ไม่ต้องกลัวว่าจะโดoขโมยข้อมูลสำคัญ อีกต่อไปค่ะ

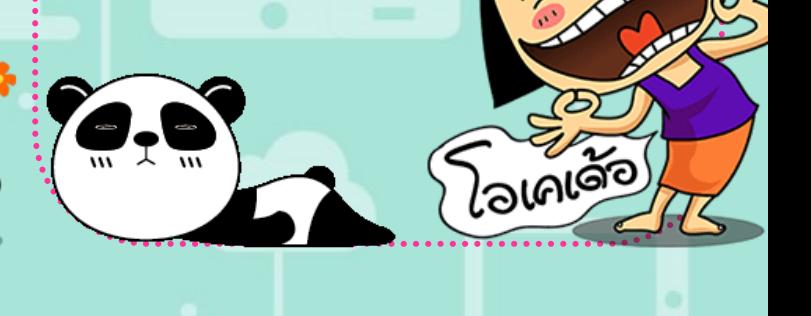

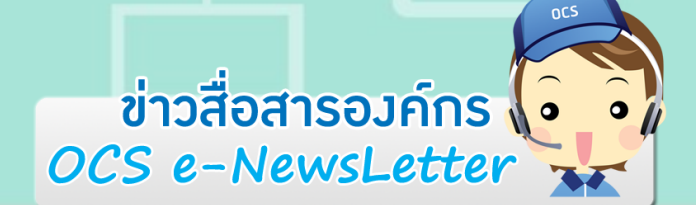

**Corporate Communications of Administrative Division** ้งานสื่อสารองค์กร สำนักงานเลขานุการ สำนักบริการคอมพิวเตอร์